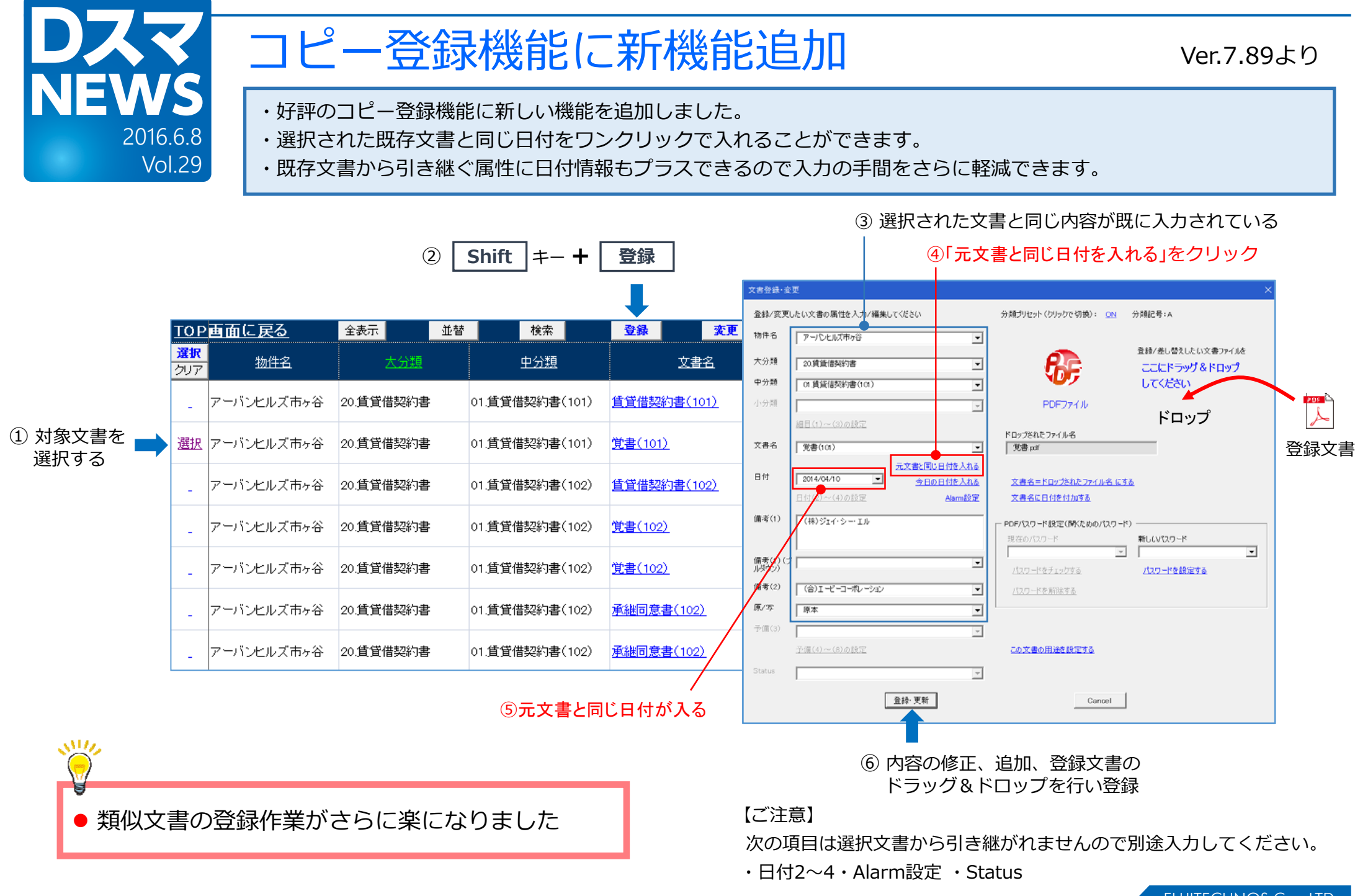

FUJITECHNOS Co., LTD.